# **Microsoft® Office 2019**

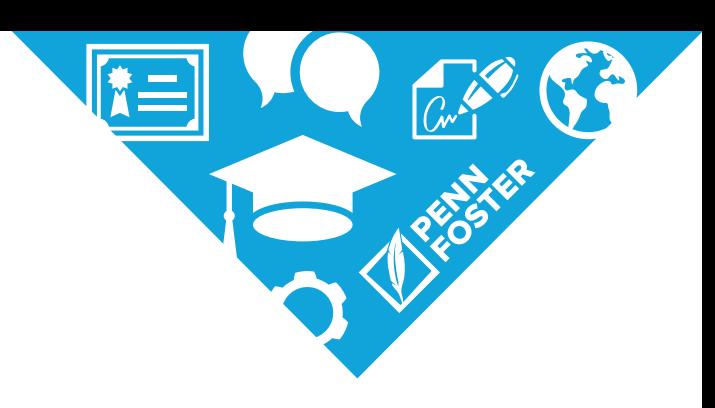

**PROGRAM OUTLINE**

# **PROGRAM GOAL AND OUTCOMES**

## **Program Goal**

To provide students with detailed instruction in how to use the Microsoft**®** Office applications Word™, Excel**®**, and PowerPoint**®**, as well as how to integrate Word™, Excel**®**, and PowerPoint**®**.

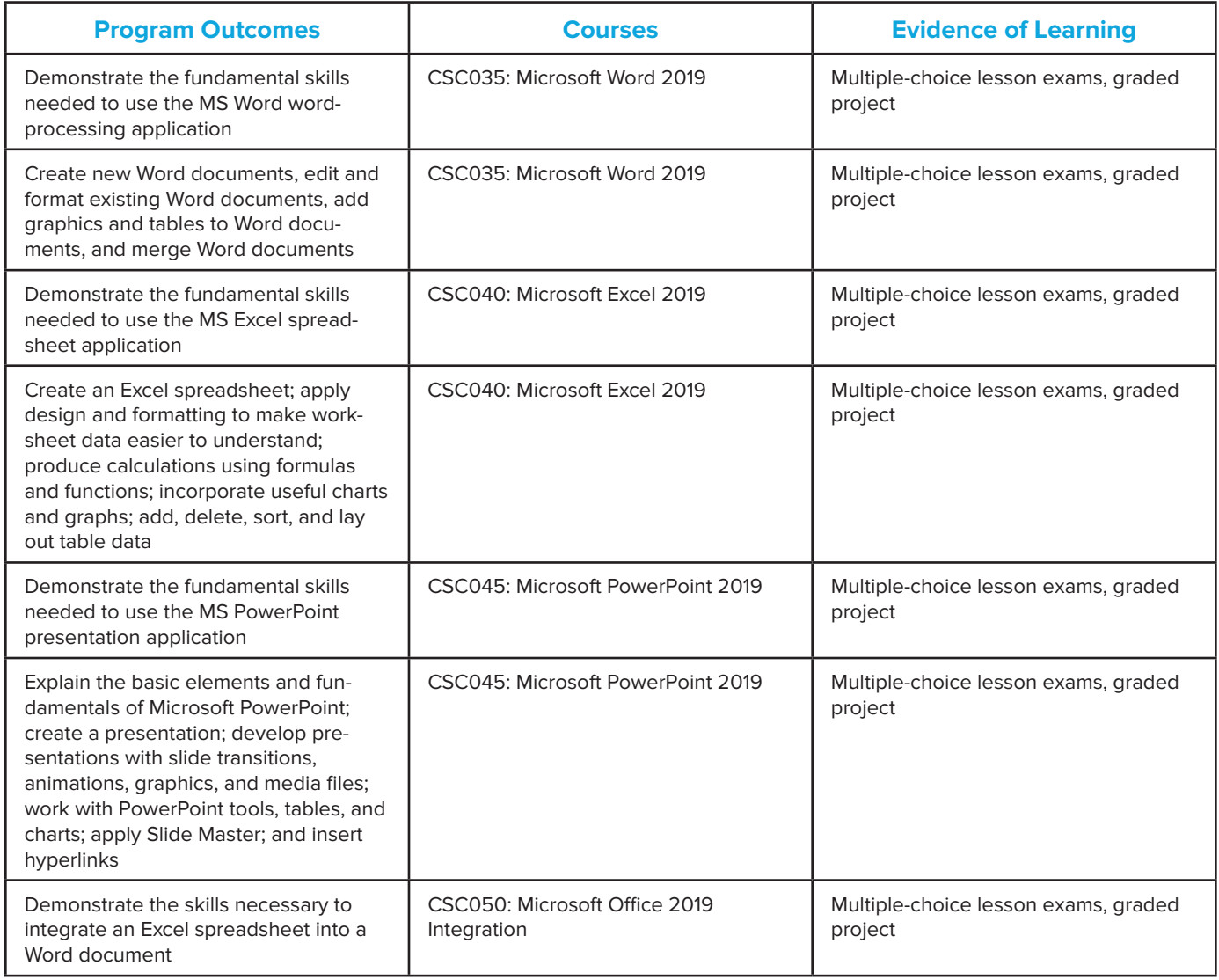

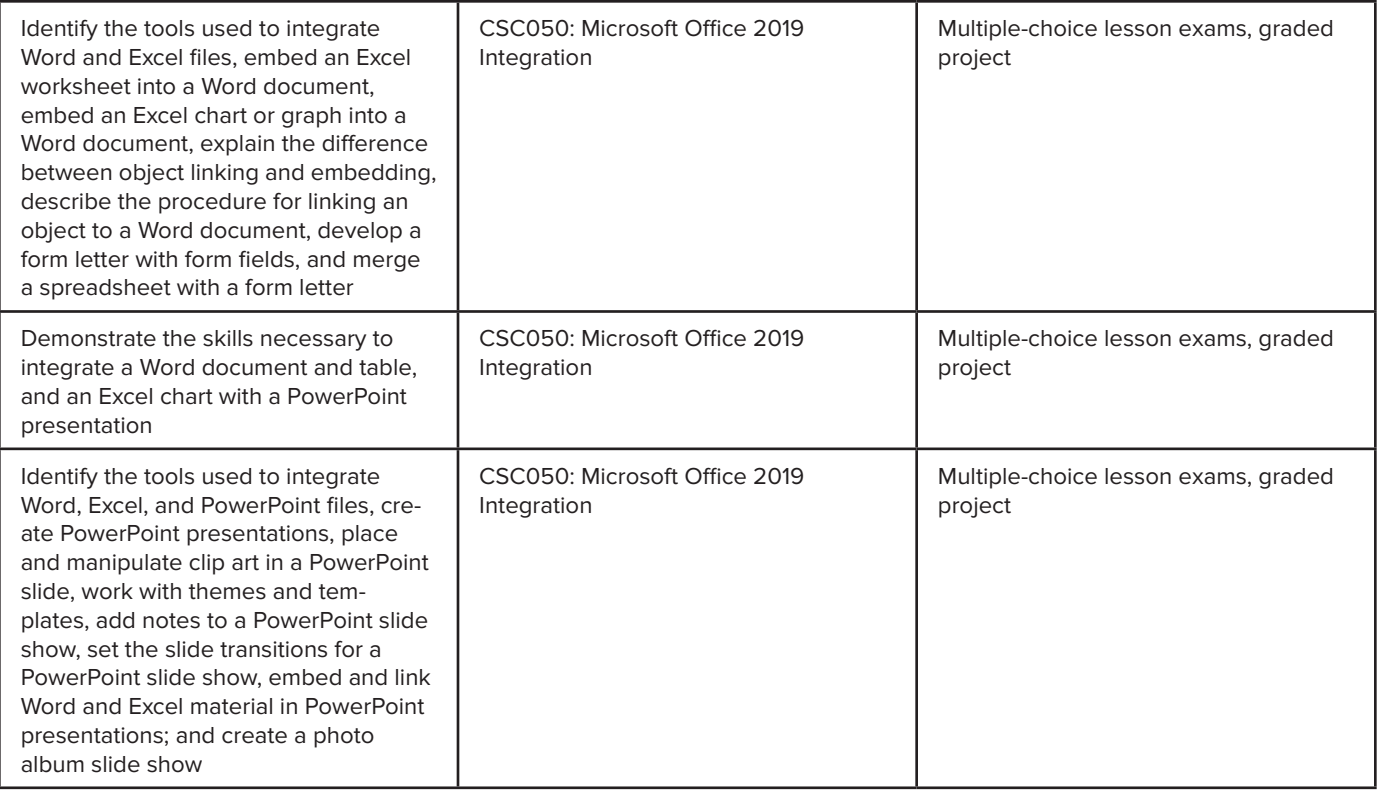

# **PROGRAM STRUCTURE**

## **SYP101: Starting Your Program**

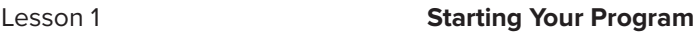

### **CSC035: Microsoft® Word**™ **2019**

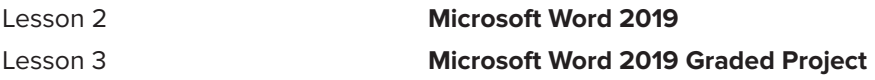

### **CSC040: Microsoft® Excel® 2019**

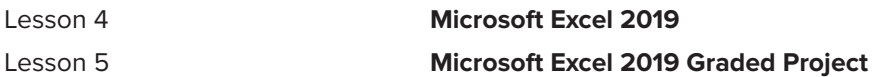

### **CSC045: Microsoft® PowerPoint® 2019**

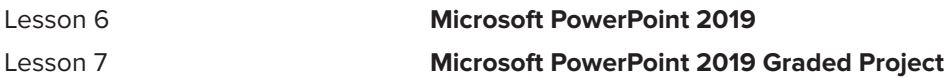

# **CSC050: Microsoft® Office 2019 Integration**

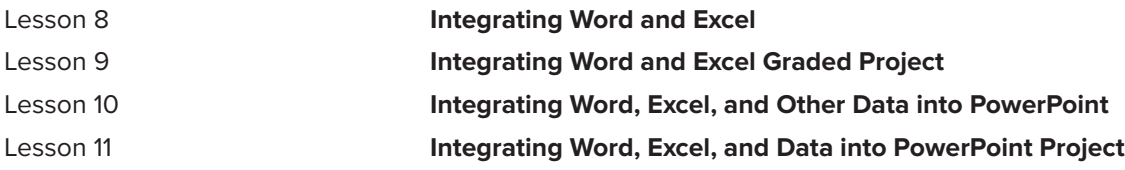

# **COURSE DESCRIPTIONS AND OBJECTIVES**

### **SYP101: Starting Your Program**

In this course, you'll develop the necessary skills to ensure your success in the program. You'll learn how you can improve your study skills, so you're able to use a number of tools that will help you to be successful.

By the end of this course, you'll be able to:

O Identify skills needed to be a confident and independent online learner

### **CSC035: Microsoft® Word™ 2019**

Microsoft Office 2019 allows people to create documents, spreadsheets, presentations, and databases. This course will teach you how to use MS Word. In this course, you'll learn how to use MS Word to create and edit text documents, insert figures and tables, and format pages for a variety of uses.

By the end of this course, you'll be able to:

- O Identify how to create various Microsoft Word documents
- O Write a sound Microsoft Word letter

#### **CSC040: Microsoft® Excel® 2019**

Microsoft Office 2019 allows people to create documents, spreadsheets, presentations, and databases. This course will teach you how to use MS Excel. You'll learn how to use MS Excel to organize and format data, including charts, formulas, and more complex tables.

By the end of this course, you'll be able to:

- O Identify how to create various Microsoft Excel documents
- **O** Produce a thorough Microsoft Excel spreadsheet

#### **CSC045: Microsoft® PowerPoint® 2019**

Microsoft PowerPoint 2019 is a presentation application and part of the Microsoft Office suite of products. PowerPoint is used to create and deliver slide shows. In this course, you'll learn about the features of PowerPoint and how they're used to create presentations with graphics, media files, animations, tables, and charts. You'll also learn about presentation design and discover the techniques needed to create a visually engaging presentation. Whether you use PowerPoint professionally or academically, your new skills will enable you to be confident in front of an audience.

By the end of this course, you'll be able to:

- O Identify the basic skills needed to use Microsoft PowerPoint
- O Create a visually engaging PowerPoint presentation

#### **CSC050: Microsoft® Office 2019 Integration**

The Microsoft Office suite of products allows people to create documents, spreadsheets, presentations, and databases. This course will teach you how to use three popular tools from the MS Office Suite, MS Word, MS Excel, and MS PowerPoint, in conjunction. In this course, you'll learn how to use MS Word to create and edit text documents, insert figures and tables, and format pages for a variety of uses. You'll then learn how to use MS Excel to organize and format data, including charts, formulas, and more complex tables. Next, you'll learn how to use MS PowerPoint to create and deliver slide shows. These three programs can be used together to create dynamic presentations, detailed spreadsheets, and informative documents. Finally, you'll complete a project combining all of the portions of the software suite, which will test the skills acquired in Word, Excel, and PowerPoint.

By the end of this course, you'll be able to:

- O Create integrated Office documents using Word and Excel
- **O** Prepare a spreadsheet and a Word document for a prospective client
- O Add to PowerPoint using Word, Excel, and other data
- O Create a PowerPoint presentation including an outline, video file presentation, table of statistics, and spreadsheet

**Note:** The titles of your learning materials may be different from those listed on your program outline. There is no need to call your instructor about these differences. While the titles of certain learning materials may differ, the educational content is the same. All learning materials are designed to give you the finest education in your field. If you need instructional assistance, however, be sure to call for help. We reserve the right to revise the program of study and the instructional materials and to substitute for the items of equipment offered.